## NilcolasBon

## 20) Formulaire de contact

Afin de garder le contact avec vos internautes, vous pouvez mettre en place un formulaire de contact. Il y plusieurs intérêts à cela : Outre le contact, vous allez pouvoir créer un devis en ligne, un sondage un questionnaire, ou même des quizz ! Certaines extensions proposent des champs conditionnels afin d'afficher certains champs en fonction des réponses.

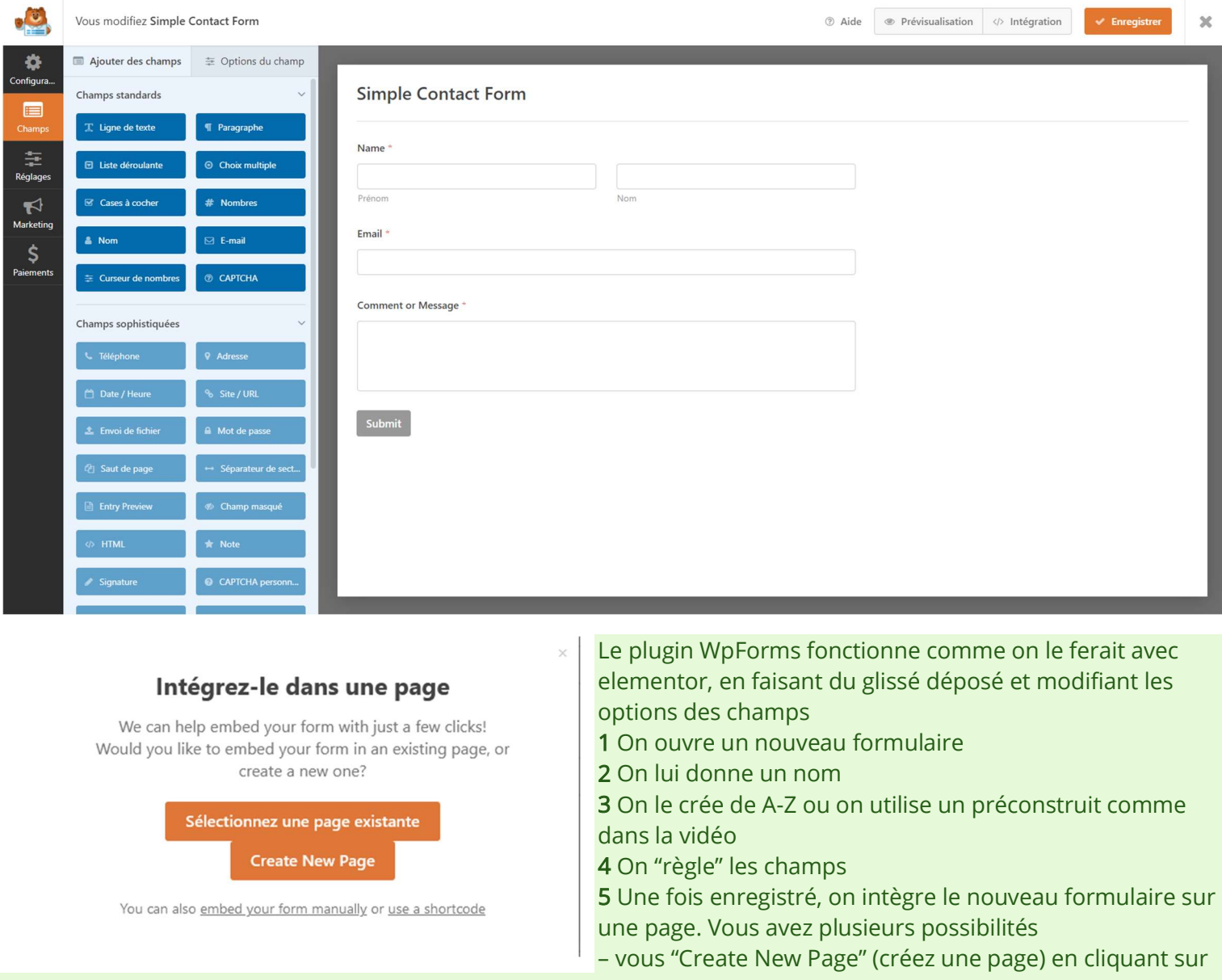

## intégration

Soyez-vous prenez le shortcode et le posez dans un cadre « Texte » ou vous le voulez.

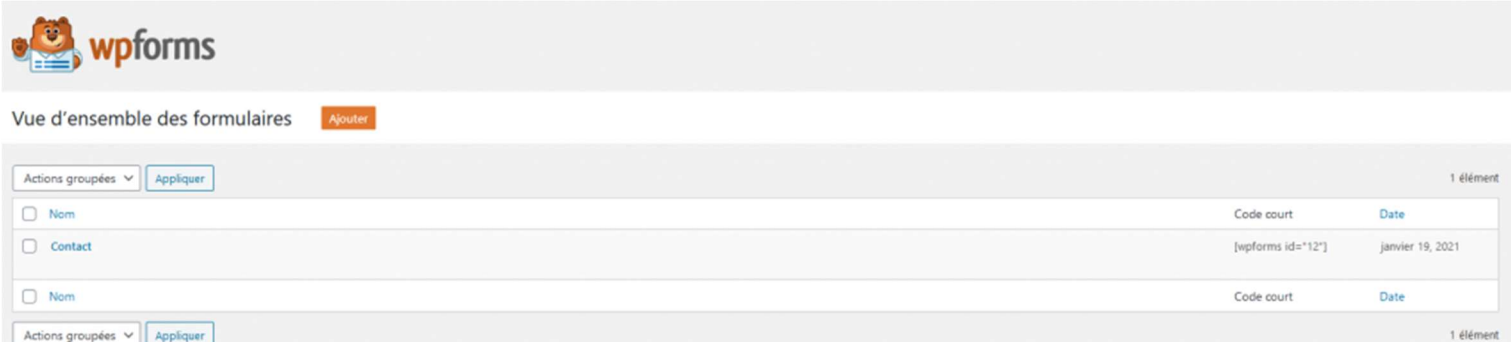

Vous pouvez utiliser d'autres plugin de construction de formulaire, le plus connu est "Contact Form 7", mais il est un petit peu plus complexe en prendre en main, mais rien d'insurmontable.

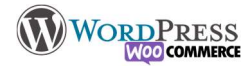

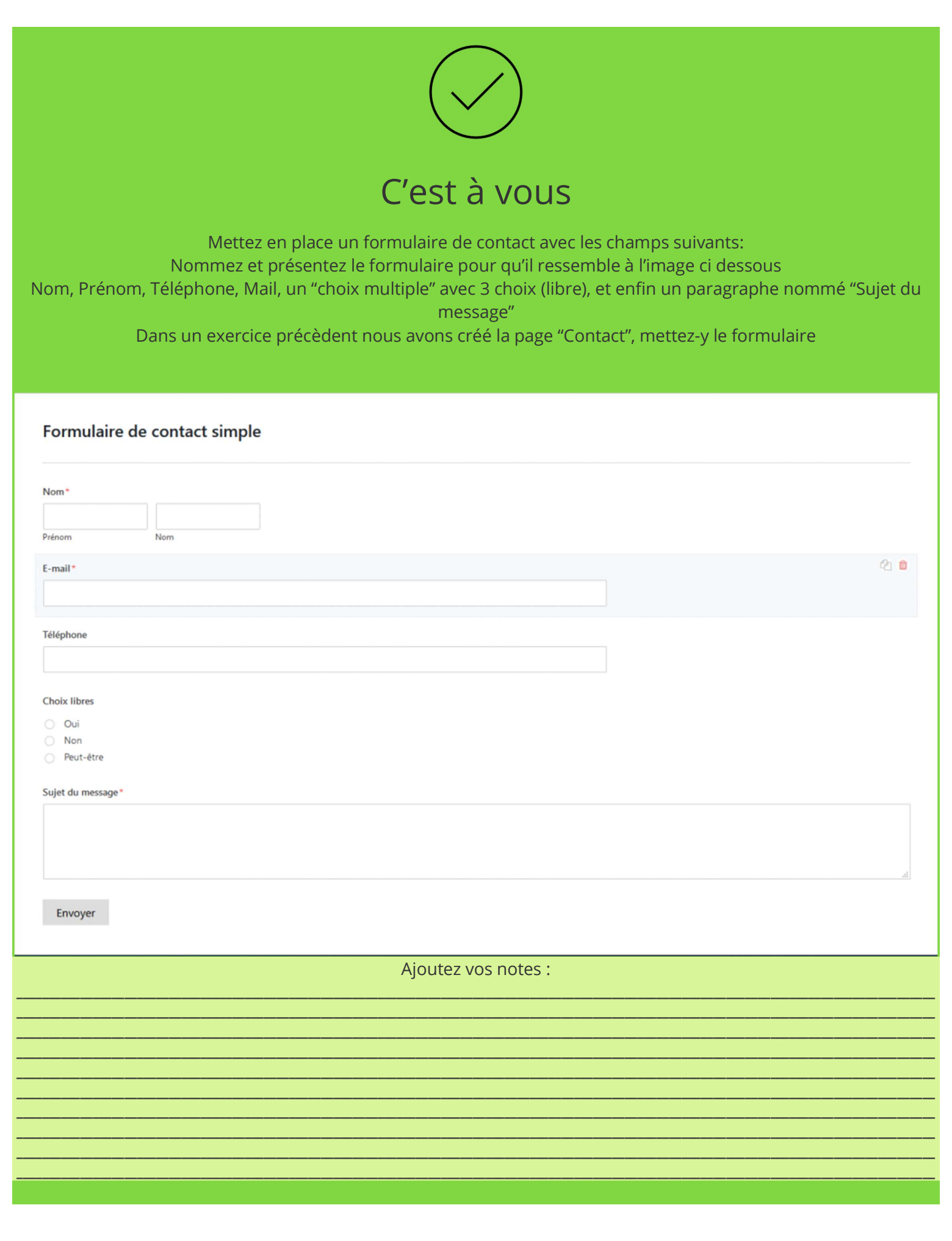